<span id="page-0-0"></span>*"All sound is an integration of grains, of elementary sonic particles, of sonic quanta." -Iannis Xenakis, Greek Composer (1971).*

#### Granular Synthesis

- Sound synthesis method that operates on the microsound time scale.
- Based on the same principles as sampling/wavetable synthesis but often includes analog technology as well.
- Difference Samples are not used directly to make usual sounds:
	- Split in small pieces of around 1 to 50 ms (milliseconds) in length, the grains.
	- Multiple grains may be layered on top of each other all playing at different speed, phase and volume.

Result is no single tone, but a soundscape!

- Often a cloud, that is subject to manipulation
- **Department II** Unlike any natural sound and also unlike the sounds produced by most other synthesis techniques.
- By varying the waveform, envelope, duration, spatial position, and density of the grains many different sounds can be produced.
- Usable as music or soundscapes (ambient)
- Usable as Sound effects
- **MUSICAL:** Usable to alter sample speed while preserving the original pitch/tempo information **—pitch/tempo** synchronous granular synthesis
- **B** Usable as Raw material for further processing by other synthesis or DSP effects.
- The range of effects that can be produced include amplitude modulation, time stretching, stereo or multichannel scattering, random reordering, disintegration and morphing.

Strong Physics Background:

- Quantum physics has shown that sound can be atomically reduced to physical particles
- **Physical form of sound was first envisioned by the Dutch** scientist Isaac Beeckman (1618): *"Sound travels through the air as globules of sonic data.*
- Denis Gabor (1947) proposed the idea of a grain as the quantum of sound and more recently
- $\blacksquare$  Xenakis (1971) first musical use of granular synthesis  $\rightharpoonup$  a reel to reel tape recorder, a razor blade, sticky tape, and a lot of time.
- Curtis Roads (1988), digital granular synthesis
- Barry Truax (1990) [real-time granular synthesis composition](https://www.youtube.com/watch?v=u81IGEFt7dM) [Riverrun,](http://www.sfu.ca/~truax/river.html) [Buy the CD!](http://www.sfu.ca/~truax/cd1a.html)

## Granular Synthesis: Implementations

■ Software: Many implementations nowadays: Programmable: Csound, MATLAB, MAX/MSP routines: Standalone: Supercollider, Granulab, RTGS X. DAW plug-ins standalone: VSTis etc. Modern Music Samplers: Native Instruments' Kontakt, Intakt...., others

■ Hardware: Korg Kaos Pad.

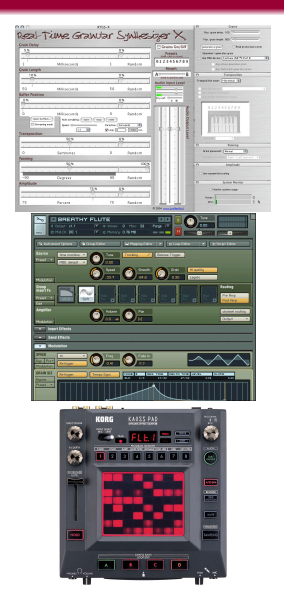

## Novum Granular Synthesis

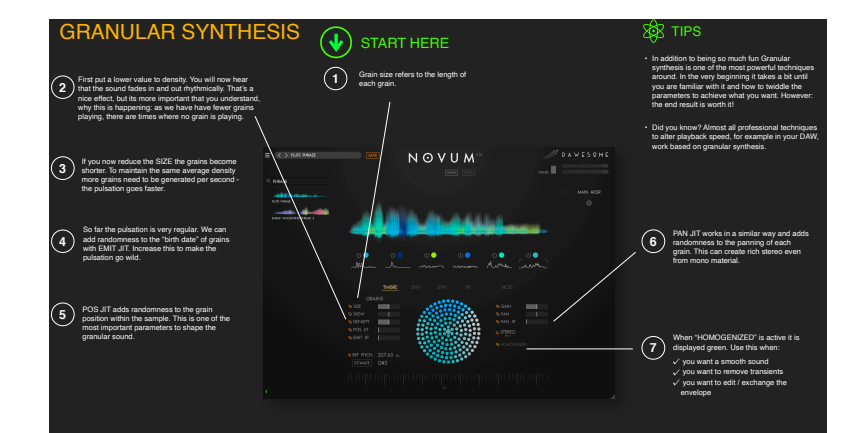

# Cubase Padshop Granular Synthesiser

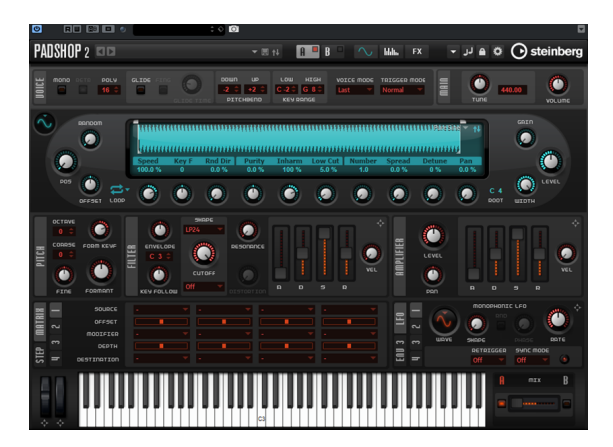

### Web Audio Granular Synthesisers

### **<https://zya.github.io/granular/>**

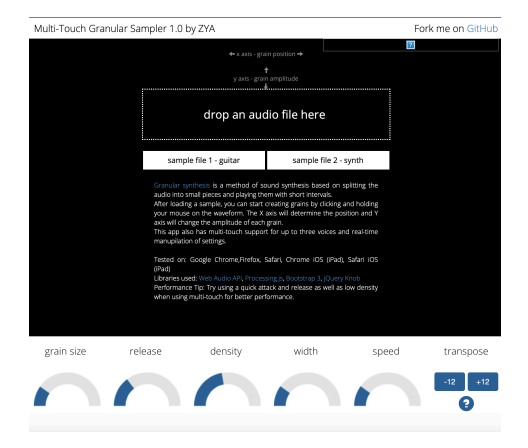

# Granite Granular Syntehiser

### <http://www.newsonicarts.com/html/granite.php>

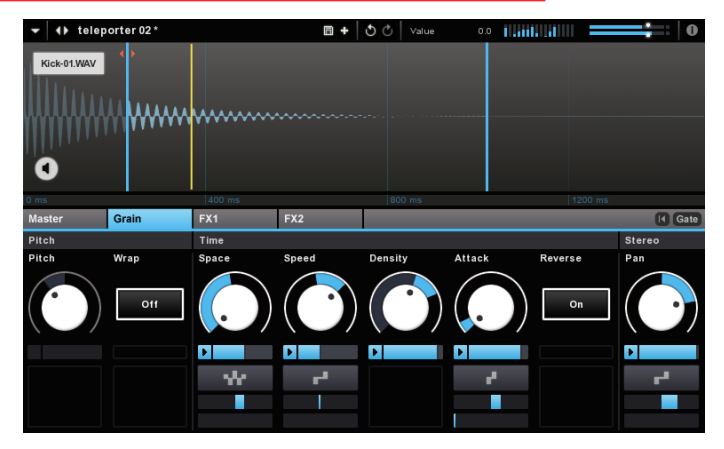

Note: Commercial application but demo available) Plenty of other example — just search

## Granular Synthesis: What is a grain?

### A Grain:

- A grain is a small piece of sonic data
- Usually have a duration  $\approx$  10 to 50 ms.
- The grain can be broken down into smaller components

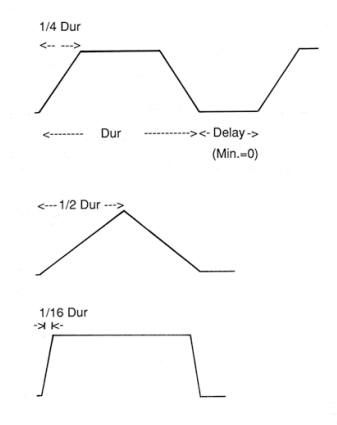

**GRAIN ENVELOPES** 

## Granular Synthesis: What is a grain?

#### Grain components:

Envelope: used so no distortion and crunching noises at the **beginning** and **end** of the sample. The shape of the envelope has a significant effect on the grain sound.

- For a sampled sound, a short linear attack and decay prevents clicks being added to the sound.
- Changing the slope of the grain envelope changes the resulting grain spectrum,

*E.g.* Sharper attacks producing broader bandwidths, just as with very short grain durations.

Contents: The audio: derived from any source: basic waveforms or samples

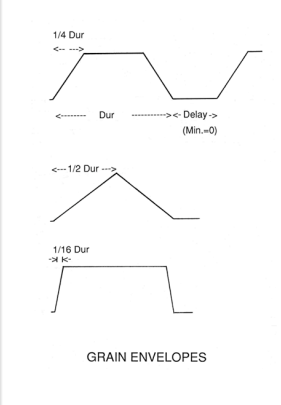

Sounds made by the generation of thousands of short sonic grains:

- Combined linearly to form large scale audio events,
- 3 Possible combinations:

Quasi-synchronous granular synthesis Asynchronous granular synthesis Pitch/Tempo-synchronous granular synthesis

■ The grains' characteristics are also definable and when combined affect the overall sound.

# Granular Synthesis: Making Sounds (Cont.)

### Quasi-synchronous granular synthesis:

A grain stream of equal duration grains, produces amplitude modulation (see later) with grain durations less than 50 ms.

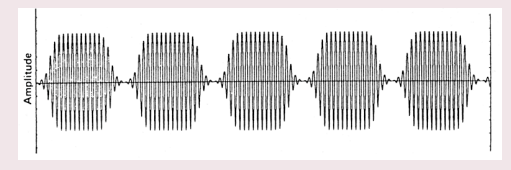

Grain streams with variable delay time between grains: the sum of which resembles asynchronous granular synthesis.

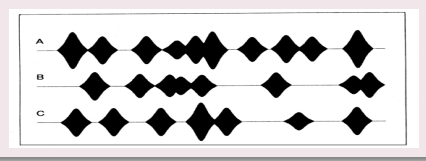

#### Asynchronous granular synthesis:

Grains are distributed stochastically with no quasi regularity.

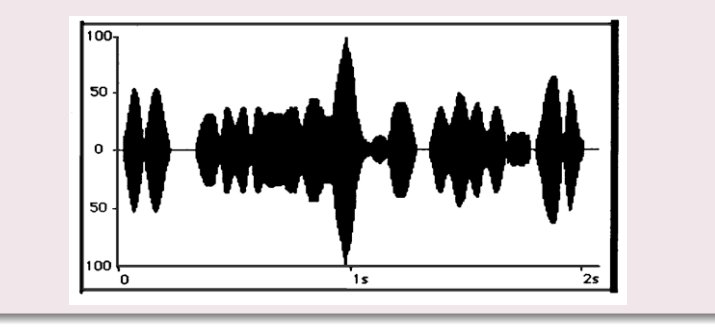

### Pitch/Tempo-synchronous granular synthesis:

- **Preserve Pitch/Tempo whilst altering sample playback speed** E.g. Intakt, Kontakt.
- Overlapping grain envelopes designed to be **synchronous** with the **frequency** of the grain **waveform**, thereby producing fewer audio artifacts.

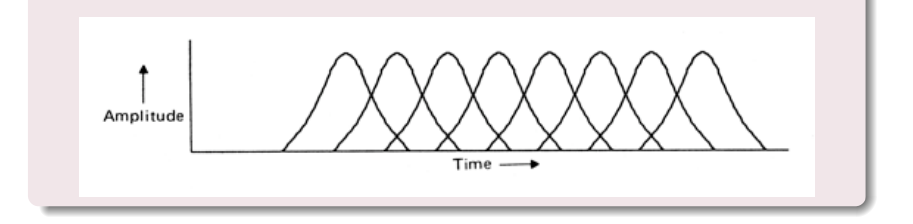

## Granular Synthesis MATLAB Example

#### Simple MATLAB Example: [granulation.m](https://users.cs.cf.ac.uk/Dave.Marshall/Multimedia/Lecture_Examples/Granular/granulation.m)

```
[filename,path] = uigetfile({'*.wav;*.waV;','Wav Files'; ...
             '*.*', 'All files (*.*)'}, ...
             'Select a sound file');
if isequal(filename, 0) | isequal(path, 0)
                 cd(savedir);
                 return;
end
filenamepath = [path filename];
[x, fs] = \text{audicread}(\text{filenamepath});figure(1)
plot(x);
doit = input('\nPlay Original Wav file? Y/[N:]\n\n'\, 's');
if doit == 'y',
sound(x, fs);end
```
# MATLAB Granular Synthesis Example (Cont.)

### [granulation.m](https://users.cs.cf.ac.uk/Dave.Marshall/Multimedia/Lecture_Examples/Granular/granulation.m) (cont.):

```
Ly=length(x); y=zeros(Ly,1); %output signal
timex = Ly/fs;
% Constants
nEv=400; maxL=fs*0.02; minL=fs*0.01; Lw=fs*0.01;
% Initializations
L = round((maxL-minL)*rand(nEv,1))+minL; %grain length<br>initIn = ceil((Ly-maxL)*rand(nEv,1)); %init grain
initIn = <math>ceil((Ly-maxL)*rand(nEv, 1))</math>;initOut= ceil((Ly-maxL)*rand(nEv,1)); %init out grain
a = rand(nEv, 1); %ampl. qrainendOut=initOut+L-1;
% Do Granular Synthesis
for k=1:nEv,
  grain=grainLn(x,initIn(k),L(k),Lw);
  figure(2)
  plot(grain);
  y(intOut(k):endOut(k))=y(intOut(k):endOut(k))+grain;end
```
#### *% Plot figure and play sound*

*.......*

# MATLAB Granular Synthesis Example (Cont.)

#### [grainLn.m](https://users.cs.cf.ac.uk/Dave.Marshall/Multimedia/Lecture_Examples/Granular/grainLn.m)

```
function y = \text{grainLn}(x, \text{iniz}, L, Lw)% extract a long grain
% x input signal
% init first sample
% L grain length (in samples)
% Lw length fade-in and fade-out (in samples)
if length(x) \le iniz+L, error('length(x) too short.'), end
y = x(iniz:iniz+L-1); % extract segment
w = \text{hanning}(2 * Lw + 1);y(1:Lw) = y(1:Lw) * w(1:Lw); % fade-in
y(L-Lw+1:L) = y(L-Lw+1:L).*w(Lw+2:2*Lw+1); % fade-out
```
Above is quite simple and general and can be employed to obtain very different sounds and sound effects.

More control over the sound:

- The above sonds is greatly influenced by the criterion used to choose the instants .
- If these points are regularly spaced in time and the grain waveform does not change too much,
	- the technique can be interpreted as a filtered pulse train, i.e. it produces a periodic sound whose spectral envelope is determined by the grain waveform interpreted as impulse response.

The above is an example is the **PSOLA based** Pitch/Tempo-synchronous granular synthesis (more soon), where:

- When the distance between two subsequent grains is much greater than  $L_k$ , the sound will result in grains separated by interruptions or silences with a specific character.
- When many short grains overlap (i.e. the distance is less than  $L_k$ ), a sound texture effect is obtained.

### See accompanying lab exercise

### Short Grains

- **The above code, for simplicity of illustration, only uses long** grains.
- **E** experiment by mixing or swapping in short grains via the  $grainSh.m$  function — See accompanying lab exercise

### Overlapping Grains

It is quite simple to extend the code above to account for overlapping grains:

 $\blacksquare$  To overlap a grain  $g_k$  at instant  $n_k = \text{iniOLA}$  with amplitude *a<sup>k</sup>* , See accompanying lab exercise.

```
endOLA = iniOLA+length(grain)-1;y(ini0LA:endOLA) = y(ini0LA:endOLA) + ak * grain;
```
PSOLA exists as common means of pitch and tempo shifting outside of any synthesis method.

- **Historically, predates the phase vocoder but still common** approach.
- Historically important to the development of Granular synthesis.
- **PSOLA** originated for speech processing, paarticularly speech synthesis,
	- $\blacksquare$  It also applicable to musical applications.

# PSOLA in action

### Not unlike the phase vocoder:

- Used to modify the pitch (scaling) and duration (time stretching) of a speech signal.
- **PSOLA** works by dividing the speech waveform in small overlapping segments.
	- To change the pitch of the signal, the segments are moved further apart (to decrease the pitch) or closer together (to increase the pitch).
	- To change the duration of the signal, the segments are then repeated multiple times (to increase the duration) or some are eliminated (to decrease the duration).
	- The segments are then combined using the overlap add technique.

### ■ The difference between PSOLA and the phase vocoder is there is no STFT in PSOLA.

See Live Scripts for more details and code examples: Ch5\_6\_Granular\_[Synthesis.mlx](https://users.cs.cf.ac.uk/Dave.Marshall/Multimedia/MATLAB_LIVE_SCRIPTS/Ch5_6_Granular_Synthesis.mlx)